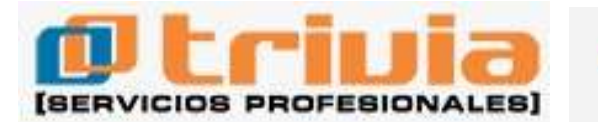

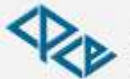

Consejo Profesional de Ciencias Económicas de Salta

## **RESOLUCION GENERAL D.G.R. 111/20 (Pcia. de Tucumán) S.M. de Tucumán, 3 de setiembre de 2020 B.O.: 7/9/20 (Tucumán) Vigencia: 7/9/20**

**Provincia de Tucumán. Impuesto de sellos. Sistema informático denominado "Sellos Liquidación Web". Su aprobación. [Res. Grales. D.G.R. 104/20](http://data.triviasp.com.ar/files/parte4/rdgrtucuman10420.html) y [107/20.](http://data.triviasp.com.ar/files/parte4/rdgrtucuman10720.html) Se dejan sin efecto.**

**Art. 1** – Aprobar el sistema informático denominado "Sellos Liquidación Web" para la presentación de las declaraciones juradas del impuesto de sellos a través de la página web de esta Dirección General de Rentas (www.rentastucuman.gob.ar).

**Art. 2** – Están obligados a utilizar el sistema informático que por la presente reglamentación se aprueba, las partes intervinientes en los instrumentos gravados y exentos en el impuesto de sellos.

La información transmitida constituye, a todos los efectos tributarios y legales, su declaración jurada, siendo responsables por lo que de ella resulte.

**Art. 3** – Quedan excluidos del sistema que por la presente se reglamenta, los sujetos alcanzados por las Res. Grales. D.G.R. 66/84 –t.o. por Res. Gral. D.G.R. 76/86–, 92/89, 188/02 y 73/11 y sus respectivas modificatorias y por el Dto. 1.430-3/81, en cuyo caso el impuesto de sellos sólo será satisfecho a través de los regímenes establecidos por las citadas resoluciones generales o decreto, según corresponda, y los contribuyentes alcanzados por el gravamen que soliciten el otorgamiento de planes de facilidades de pago administrativos, quienes deberán ajustarse a lo establecido por la Res. Gral. D.G.R. 75/15, sus modificatorias y normas complementarias.

Asimismo, quedan excluidos los instrumentos que a continuación se detallan, los cuales deberán tributar el impuesto mediante el sistema de presentación de declaración jurada y depósitos bancarios establecido por la citada Res. Gral. D.G.R. 75/15, sus modificatorias y normas complementarias:

a) Instrumentos gravados cuya liquidación arroje un impuesto determinado superior a pesos diez mil (\$ 10.000).

b) Contratos de constitución de fideicomisos, sustituciones de fiduciarios, prórrogas y similares.

c) Contratos de locación de inmuebles, sus cesiones y transferencias.

d) Contratos de "leasing" mobiliario e inmobiliario.

e) Pagarés.

f) Actos, contratos y operaciones realizados fuera de la jurisdicción de la provincia de Tucumán.

g) Instrumentos sobre los cuales concurran varias causas de gravamen o que contengan pluralidad de actos gravados.

h) Actos, contratos y operaciones celebrados con anterioridad al 31 de diciembre de 2018, inclusive.

**Art. 4** – El referido sistema informático se encuentra disponible en la página web de esta autoridad de aplicación (www.rentastucuman.gob.ar), en el link denominado "Servicios con Clave Fiscal", servicio "Presentación de DJs web" opción "Sellos liquidación web". Para acceder a la aplicación, los contribuyentes deberán utilizar para su identificación la Clave Fiscal otorgada por la Administración Federal de Ingresos Públicos (A.F.I.P.).

La citada Clave Fiscal será autenticada por la A.F.I.P. en cada transacción que se realice.

Al operar por primera vez, deberá efectivizarse en la opción "Administrador de relaciones de Clave Fiscal" del sitio web de la A.F.I.P. (www.afip.gov.ar) la incorporación de una nueva relación en el servicio "Rentas Tucumán".

**Art. 5** – A los fines de efectuar la respectiva presentación, se debe completar la información requerida por el sistema y acompañar e incorporar una copia íntegra del respectivo instrumento en los casos que corresponda. La misma debe ser escaneada y adjuntada como archivo digital en formato pdf en el campo del sistema informático habilitado a tal efecto.

Sin perjuicio de lo indicado en el presente artículo, la Dirección General de Rentas podrá exigir la exhibición de la documentación original que se presenta.

**Art. 6** – Las presentaciones efectuadas a través del Sistema informático "Sellos Liquidación Web", serán consideradas realizadas en término si la fecha consignada en el acuse de recibo acredita haberlas concretado antes de la finalización del día de vencimiento respectivo.

El sistema emitirá el F. de "Declaración jurada F.950" (web) (F. 950 Web) y como constancia de la presentación el F. de "Acuse de recibo" 601 (F. 601).

Asimismo, el sistema emitirá el F. de "Comprobante para el pago del gravamen" 600 (F. 600) y, cuando corresponda, para el pago de los intereses y recargos previstos por el Código Tributario provincial. Dichos pagos podrán efectuarse en cualquiera de las bocas de cobranza de las entidades recaudadoras habilitadas por esta autoridad de aplicación.

Se considerarán habilitados con el impuesto de sellos, en los términos de ley, los instrumentos que se encuentren acompañados de la respectiva declaración jurada presentada y del correspondiente comprobante que acredite el pago del impuesto declarado, y de corresponder con más su recargo, o del documento por el cual se haya cancelado la citada obligación.

Por cualquier motivo y en cualquier momento, los contribuyentes podrán imprimir o reimprimir a través del sistema el referido acuse de recibo y comprobante para el pago, así como también la declaración jurada generada por el mismo.

**Art. 7** – El usuario, con carácter previo a la presentación de la declaración jurada, debe aceptar la fórmula de juramento por la cual afirma haber confeccionado la misma sin omitir ni falsear dato alguno que deba contener y ser fiel expresión de la verdad.

**Art. 8** – El uso de la "Clave Fiscal" de la A.F.I.P., su resguardo y protección, son de exclusiva autoría y responsabilidad del usuario.

La operación del sistema y la información generada como asimismo toda consecuencia legal o tributaria que de ella se derive, se atribuirán, de pleno derecho, a la persona humana o jurídica en cuyo nombre y representación actúe el usuario, sin perjuicio de la responsabilidad que corresponda a este último por aplicación de las normas vigentes.

**Art. 9** – Los sujetos obligados a utilizar el sistema informático que por la presente resolución general se aprueba, deben constituir domicilio fiscal electrónico, dando cumplimiento a lo dispuesto por la Res. Gral. D.G.R. 31/17.

**Art. 10** – Aprobar el F. de "Declaración jurada" F.950 (web), que como anexo forma parte integrante de la presente reglamentación.

**Art. 11** – Dejar sin efecto las Res. Grales. D.G.R. 104/20 y 107/20.

**Art. 12** – La presente resolución general tendrá vigencia a partir de su publicación en el Boletín Oficial.

**Art. 13** – De forma.

*Nota: el anexo no se publica.*